## Índice general

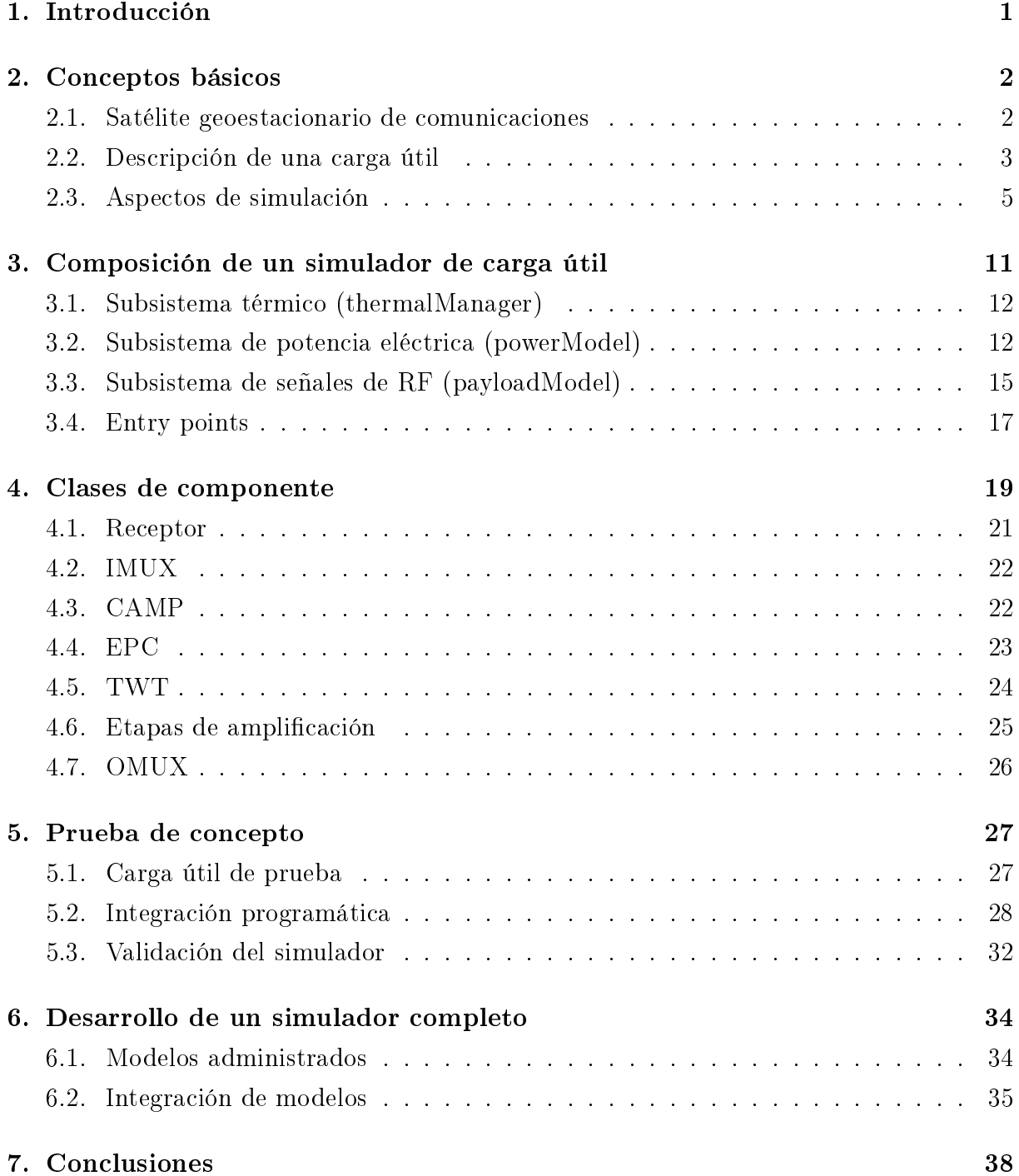